## Засіб для навісного захисту комп'ютерних програм

Виконав:

Михайлик О.С.

Керівник роботи:

д.т.н., професор

В.А. Лужецький

## Вихідні дані:

- Тип комп'ютерної програми що захищається – без обмежень;
- Вид захисту навісний за допомогою шифрування;
- Метод шифрування з використанням гамми;
- Тип операційної системи  $-$  Windows;

### Техніко-економічне обґрунтування створення програмного продукту

- Суть технічної проблеми, що виникла на сучасному етапі
- Цінова політика та конкуренти
- Розрахунок економічної доцільності

#### Для захисту ПЗ використовується ряд методів, таких як:

- Алгоритми заплутування;
- Алгоритми мутації;
- Алгоритми компресії даних;
- Алгоритми шифрування даних;
- Обчислення складних математичних виразів;
- Методи утруднення дизасемблювання;
- Методи утруднення налагодження;
- Емуляція процесорів і операційних систем.

### Загальний підхід гамування

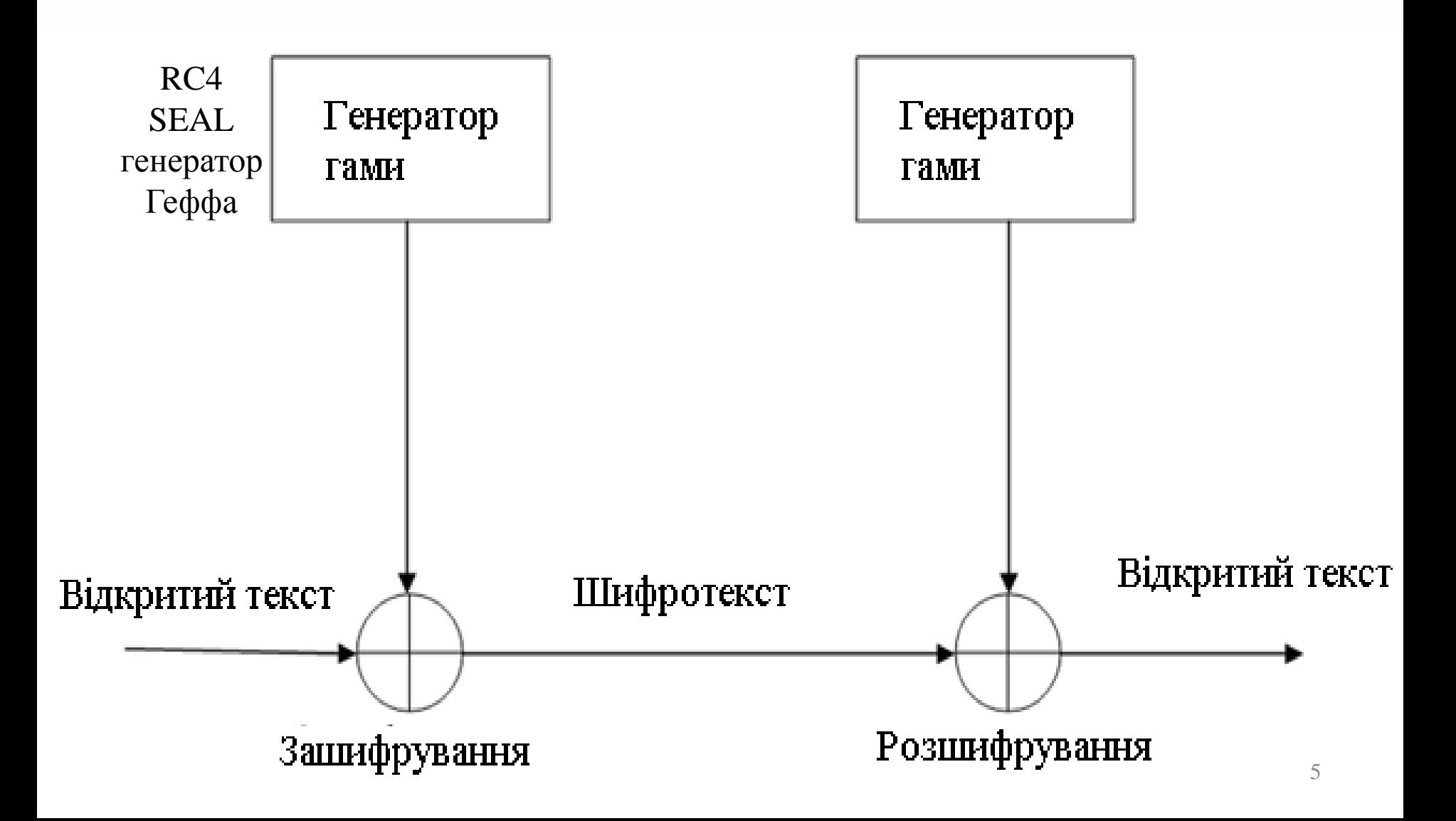

#### Метод формування гами з використанням двох системних файлів

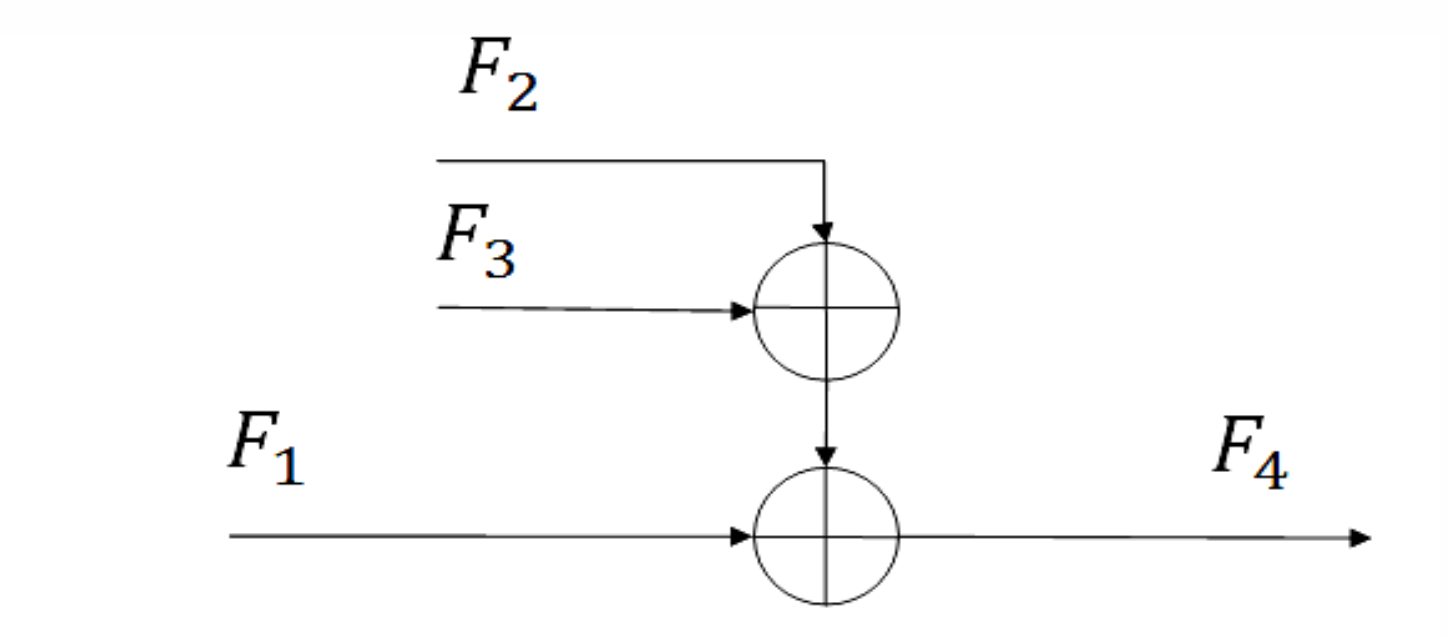

 $F_1 = \{f_{11}, f_{12}, \ldots, f_{1n}\}$  — файл який потрібно зашифрувати;  $F_2 = {f_{21}, f_{22}, \ldots, f_{2n}}$  – файл для формування гами;  $F_3 = \{f_{31}, f_{32}, \ldots, f_{3k}\}$  – файл для формування гами;  $F_4 = \{f_{41}, f_{42}, \ldots, f_{4n}\}$  - зашифрований файл.

6

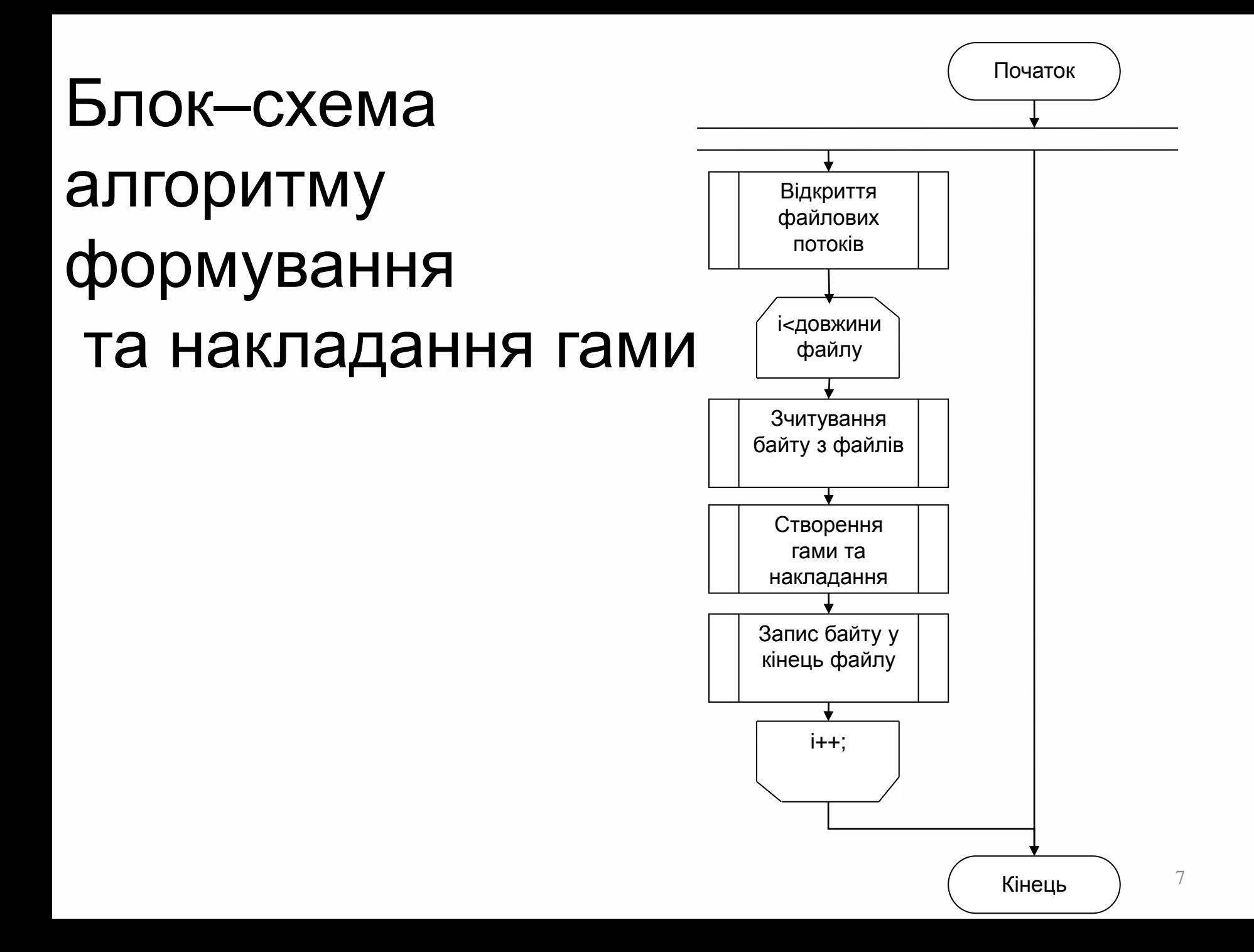

#### Взаємодія програмного засобу з базою даних

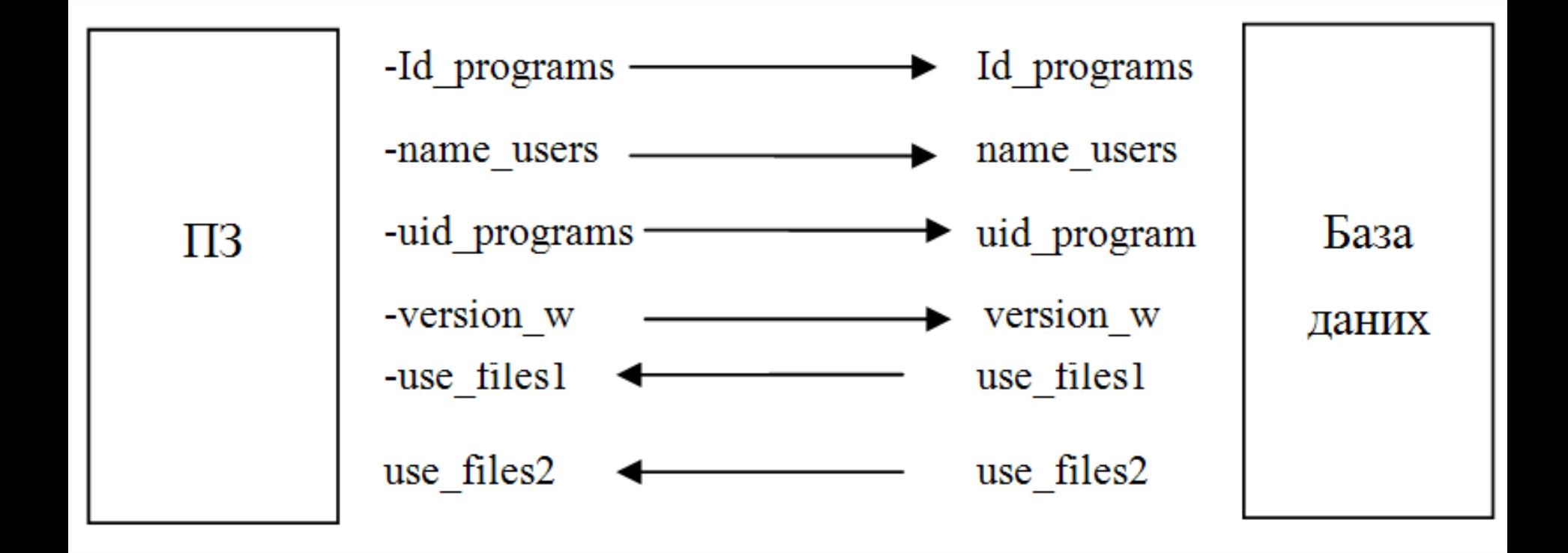

#### Алгоритм автентифікації

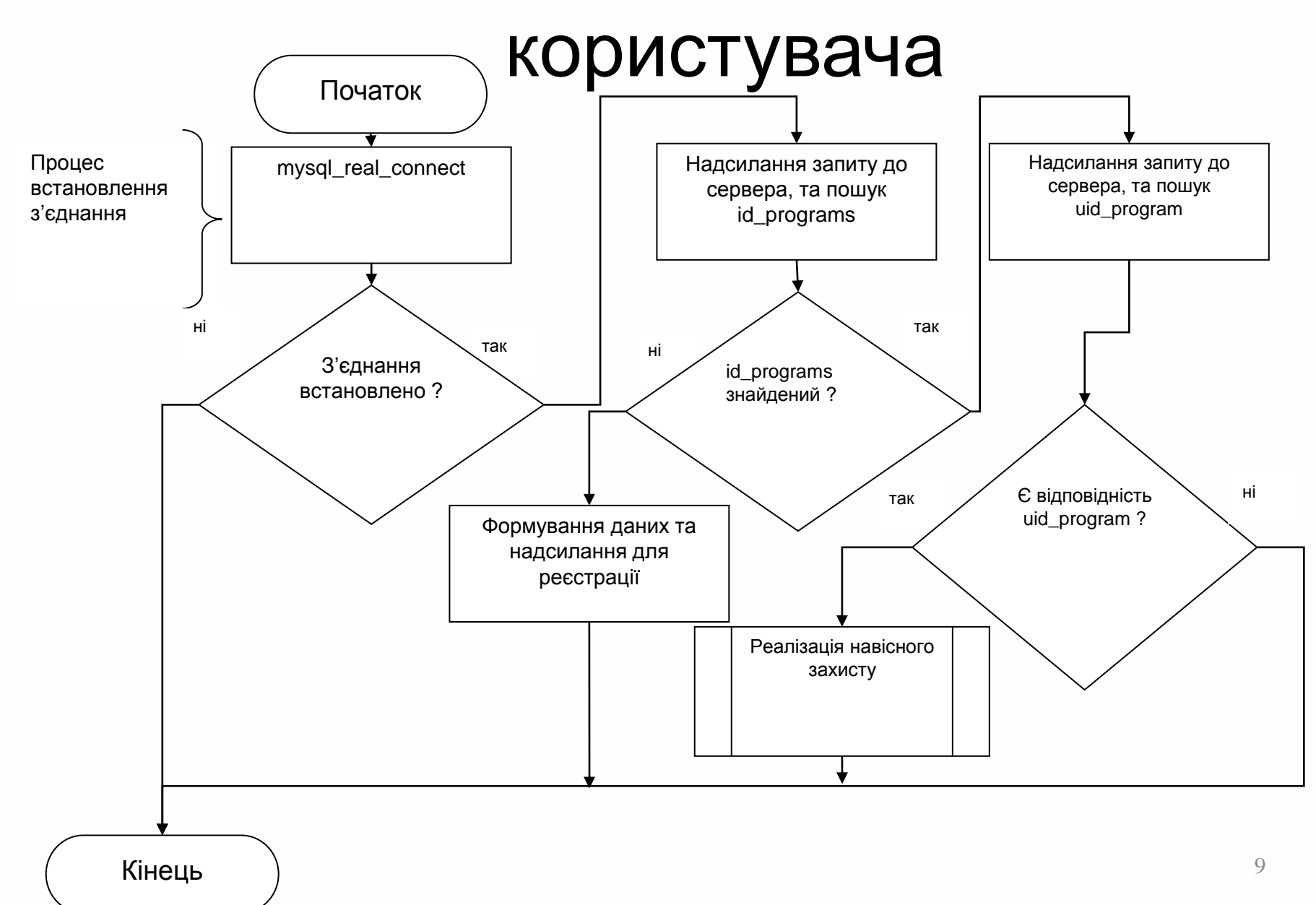

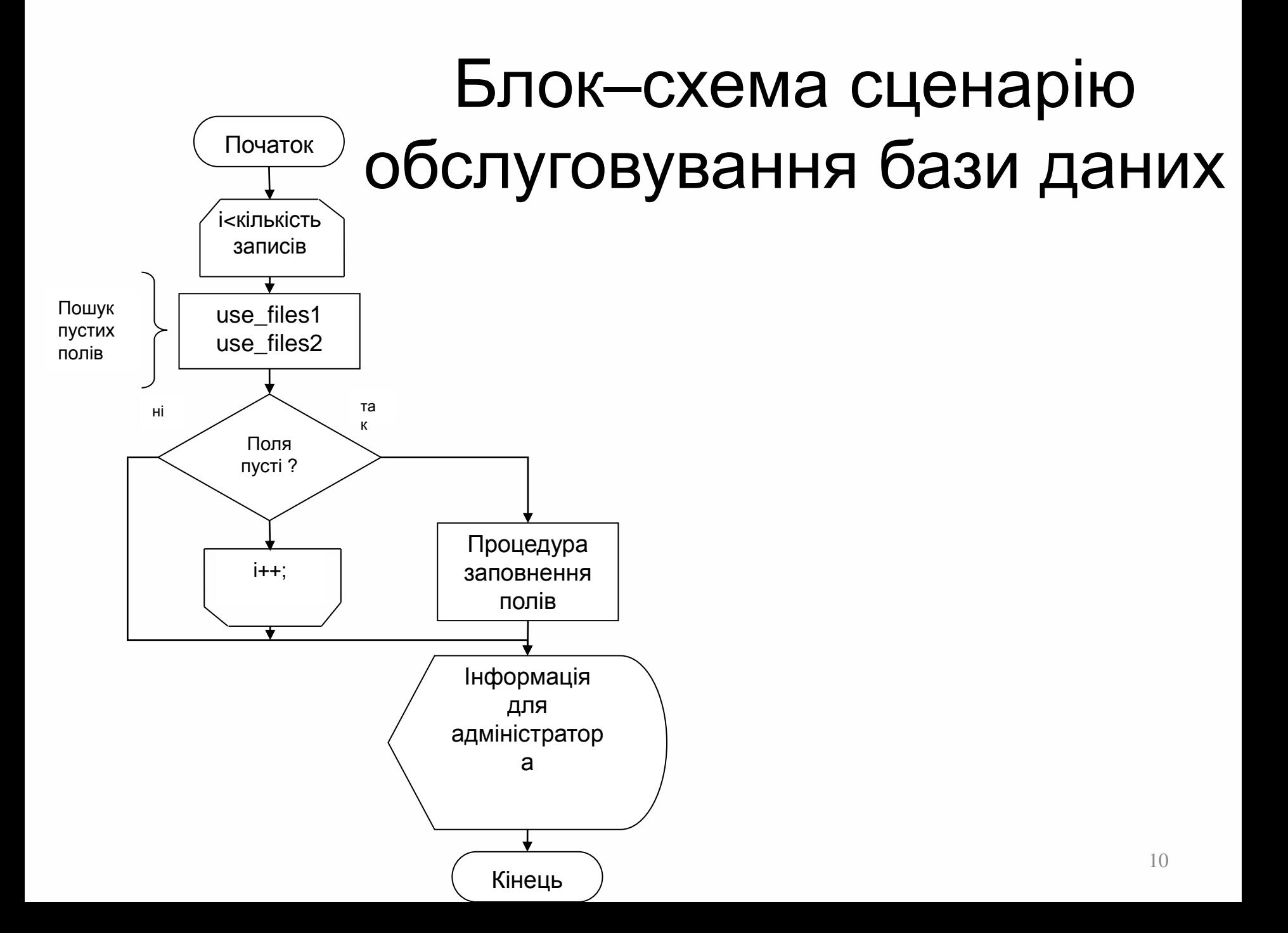

### Економічна частина

- Розрахунок собівартості матеріального носія з програмним продуктом
- Розрахунок прибутку для виробника
- Розрахунок терміну окупності витрат Проведені розрахунки свідчать про економічну ефективність та доцільність провадження нового

програмного продукту.

# Дякую за увагу